**CS162Operating Systems and Systems Programming Lecture 8**

**Readers-Writers Language Support for Synchronization**

> **September 24, 2008 Prof. John Kubiatowicz http://inst.eecs.berkeley.edu/~cs162**

#### **Review: Implementation of Locks by Disabling Interrupts**

• **Key idea: maintain a lock variable and impose mutual exclusion only during operations on that variable**

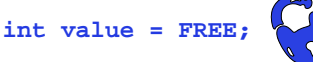

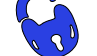

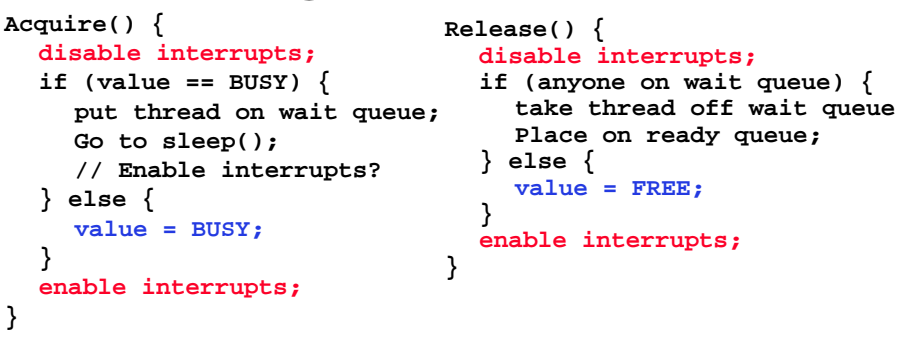

**9/24/08**

**}**

**}**

**Kubiatowicz CS162 ©UCB Fall 2008 Lec 8.2**

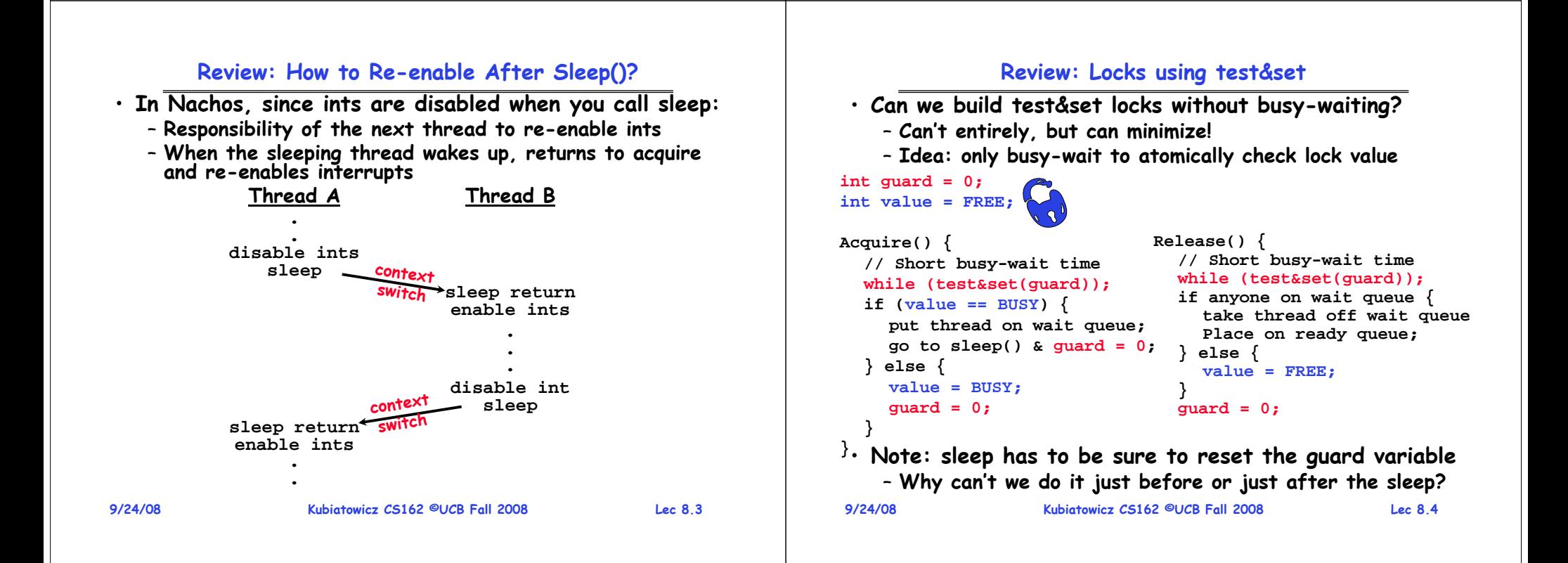

#### **Review: Semaphores**

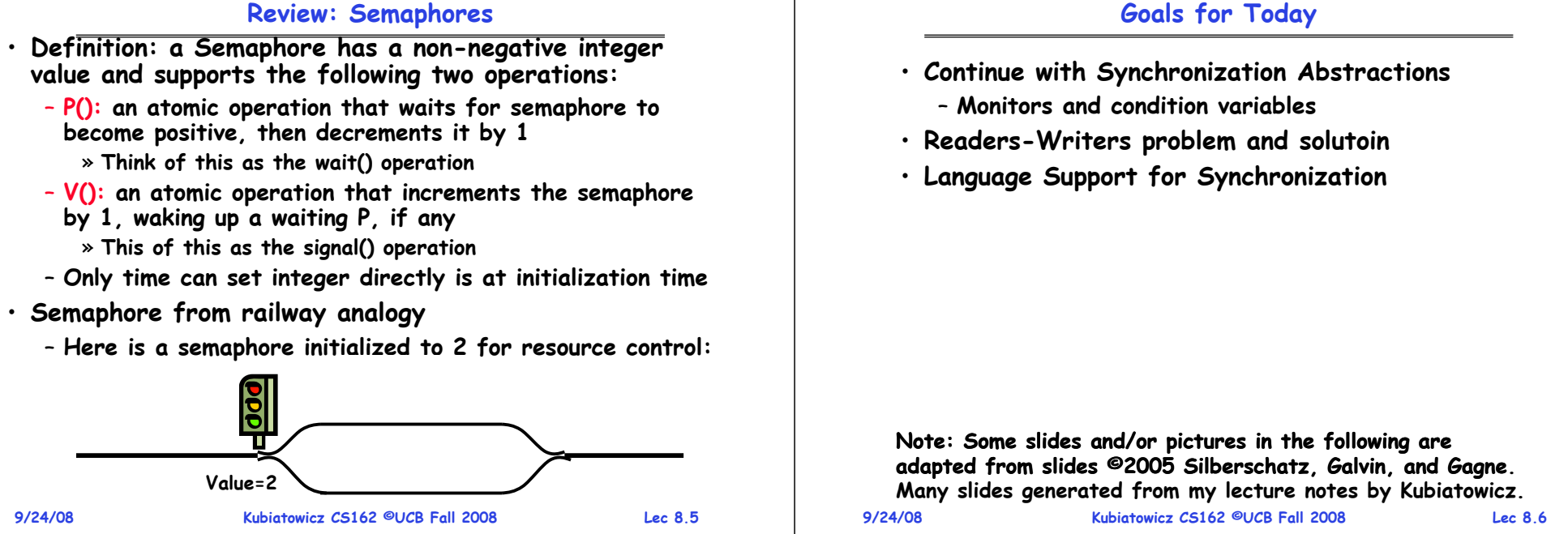

**9/24/08**

## **Review: Full Solution to Bounded Buffer**

```
9/24/08 Kubiatowicz CS162 ©UCB Fall 2008 Lec 8.7
  Semaphore fullBuffer = 0; // Initially, no coke
  Semaphore emptyBuffers = numBuffers;
                              // Initially, num empty slots
  Semaphore mutex = 1; // No one using machine
  Producer(item) {<br>emptyBuffers.P();
                              emptyBuffers.P(); // Wait until space
     mutex.P(); // Wait until buffer free
     Enqueue(item);
     mutex.V();
      fullBuffers.V(); // Tell consumers there is
                              // more coke
  }
  Consumer() {<br>fullBuffers.P();
                              fullBuffers.P(); // Check if there's a coke
     mutex.P(); // Wait until machine free
      item = Dequeue();
     mutex.V();
      emptyBuffers.V(); // tell producer need more
     return item;
  }
```
#### **Discussion about Solution**

```
• Why asymmetry?
   – Producer does: emptyBuffer.P(), fullBuffer.V()
   – Consumer does: fullBuffer.P(), emptyBuffer.V()
• Is order of P's important?
   – Yes! Can cause deadlock:
      Producer(item) {
                            mutex.P(); // Wait until buffer free
         emptyBuffers.P(); // Could wait forever!
         Enqueue(item);
         mutex.V();
         fullBuffers.V(); // Tell consumers more coke
      }
• Is order of V's important?
   – No, except that it might affect scheduling efficiency
• What if we have 2 producers or 2 consumers?
   – Do we need to change anything?
```
#### **9/24/08 Kubiatowicz CS162 ©UCB Fall 2008 Lec 8.9 Motivation for Monitors and Condition Variables** • **Semaphores are a huge step up, but:** – **They are confusing because they are dual purpose:** » **Both mutual exclusion and scheduling constraints** » **Example: the fact that flipping of P's in bounded buffer gives deadlock is not immediately obvious** – **Cleaner idea: Use locks for mutual exclusion and condition variables for scheduling constraints Definition: Monitor: a lock and zero or more condition variables for managing concurrent access to shared data**– **Use of Monitors is a programming paradigm** – **Some languages like Java provide monitors in the language** • **The lock provides mutual exclusion to shared data:** – **Always acquire before accessing shared data structure** – **Always release after finishing with shared data** – **Lock initially free 9/24/08 Kubiatowicz CS162 ©UCB Fall 2008 Lec 8.10 Simple Monitor Example (version 1)** • **Here is an (infinite) synchronized queue Lock lock; Queue queue; AddToQueue(item) { lock.Acquire(); // Lock shared data queue.enqueue(item); // Add item lock.Release(); // Release Lock } RemoveFromQueue() { lock.Acquire(); // Lock shared data item = queue.dequeue();// Get next item or null lock.Release(); // Release Lock return(item); // Might return null }**

**9/24/08**

# **Condition Variables**

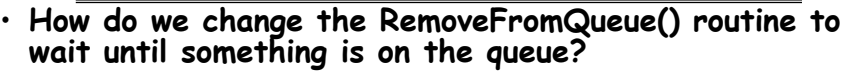

- **Could do this by keeping a count of the number of things on the queue (with semaphores), but error prone**
- **Condition Variable: a queue of threads waiting for something inside a critical section**
	- Key idea: allow sleeping inside critical section by atomically releasing lock at time we go to sleep
	- **Contrast to semaphores: Can't wait inside critical section**

## • **Operations:**

- **Wait(&lock): Atomically release lock and go to sleep. Re-acquire lock later, before returning.**
- **Signal(): Wake up one waiter, if any**
- **Broadcast(): Wake up all waiters**
- **Rule: Must hold lock when doing condition variable ops!**
- **9/24/08 Kubiatowicz CS162 ©UCB Fall 2008 Lec 8.11** – **In Birrell paper, he says can perform signal() outside of lock – IGNORE HIM (this is only an optimization)**

# **Complete Monitor Example (with condition variable)**

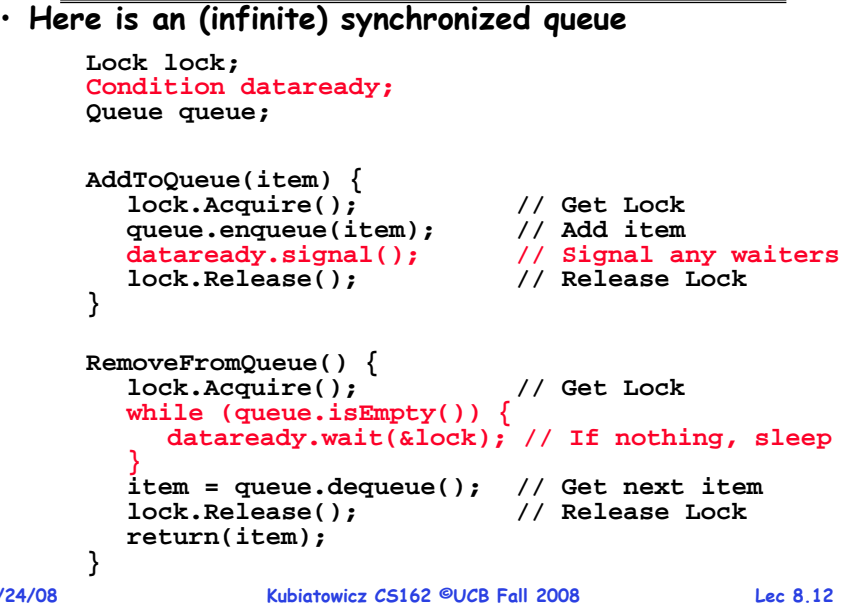

#### **Mesa vs. Hoare monitors**

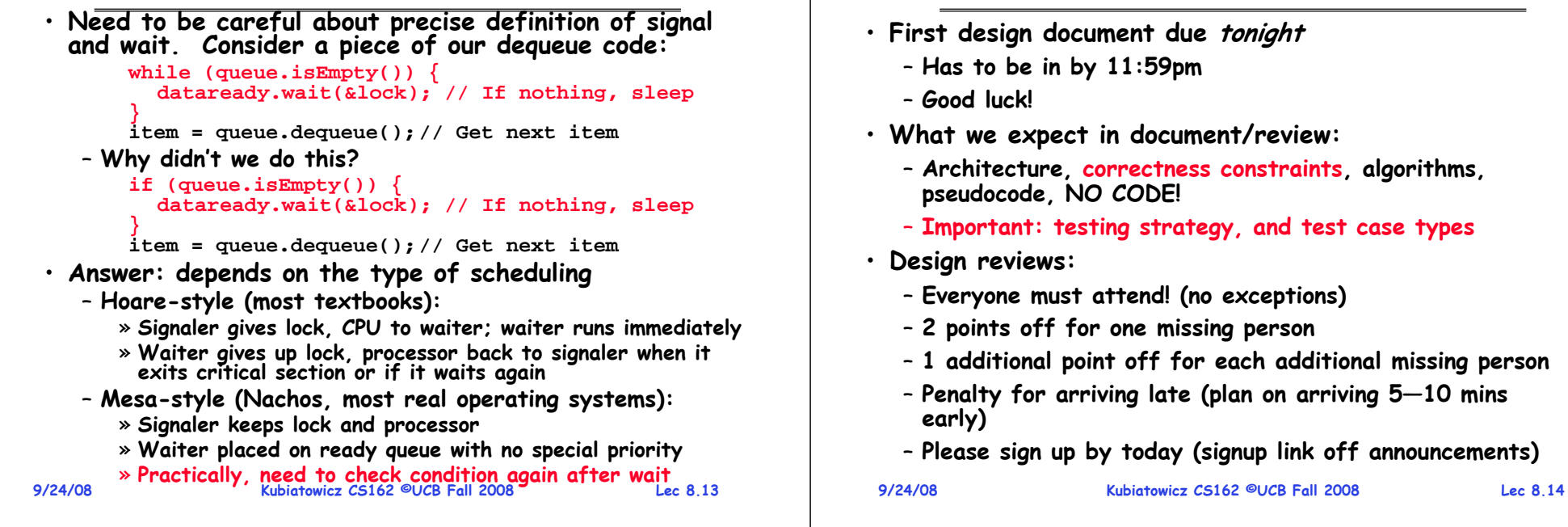

## **Using of Compare&Swap for queues**

```
• compare&swap (&address, reg1, reg2) { /* 68000 */ if (reg1 == M[address]) {
          M[address] = reg2;
          return success;
      } else {
          return failure;
 } }
```
#### **Here is an atomic add to linked-list function:**

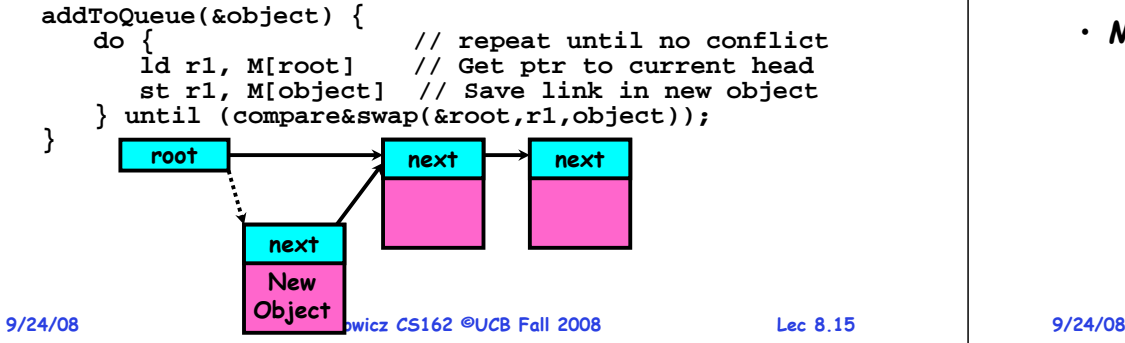

#### **Readers/Writers Problem**

**Administrivia**

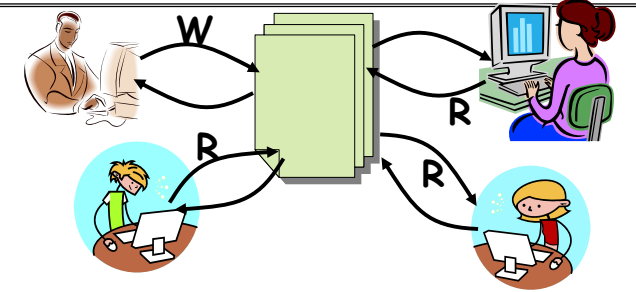

- **Motivation: Consider a shared database**
	- **Two classes of users:**
		- » **Readers – never modify database**
		- » **Writers – read and modify database**
	- **Is using a single lock on the whole database sufficient?**
		- » **Like to have many readers at the same time**
		- » **Only one writer at a time**

#### **9/24/08 Kubiatowicz CS162 ©UCB Fall 2008 Lec 8.17 Basic Readers/Writers Solution** • **Correctness Constraints:**– **Readers can access database when no writers**– **Writers can access database when no readers or writers** – **Only one thread manipulates state variables at a time** • **Basic structure of a solution:** – **Reader() Wait until no writersAccess data base Check out – wake up a waiting writer** – **Writer() Wait until no active readers or writersAccess database Check out – wake up waiting readers or writer** – **State variables (Protected by a lock called "lock"):** » **int AR: Number of active readers; initially = 0** » **int WR: Number of waiting readers; initially = 0** » **int AW: Number of active writers; initially = 0** » **int WW: Number of waiting writers; initially = 0** » **Condition okToRead = NIL** » **Conditioin okToWrite = NIL 9/24/08 Kubiatowicz CS162 ©UCB Fall 2008 Lec 8.18 Code for a Reader Reader() { // First check self into system lock.Acquire();** while  $((AW + WW) > 0)$   $\frac{1}{15}$  it safe to read?<br>WR++:  $\frac{1}{100}$  Writers exist **WR++; // No. Writers exist okToRead.wait(&lock); // Sleep on cond var WR--; // No longer waiting } AR++; // Now we are active! lock.release(); // Perform actual read-only access AccessDatabase(ReadOnly); // Now, check out of system lock.Acquire(); AR--; // No longer active if (AR == 0 && WW > 0) // No other active readers okToWrite.signal(); // Wake up one writer lock.Release(); }**

## **Code for a Writer**

```
9/24/08}
                  Kubiatowicz CS162 ©UCB Fall 2008 Lec 8.19
Writer() {
  // First check self into system
  lock.Acquire();
  while ((AW + AR) > 0) { // Is it safe to write?
    WW++; // No. Active users exist
    okToWrite.wait(&lock); // Sleep on cond var
    WW--; // No longer waiting
   }
  AW++; // Now we are active!
  lock.release();
  // Perform actual read/write access
  AccessDatabase(ReadWrite);
  // Now, check out of system
  lock.Acquire();
  AW--; // No longer active
                        if (WW > 0){ // Give priority to writers
    okToWrite.signal(); // Wake up one writer
   } else if (WR > 0) { // Otherwise, wake reader
    okToRead.broadcast(); // Wake all readers
   }
  lock.Release();
```
## **Simulation of Readers/Writers solution**

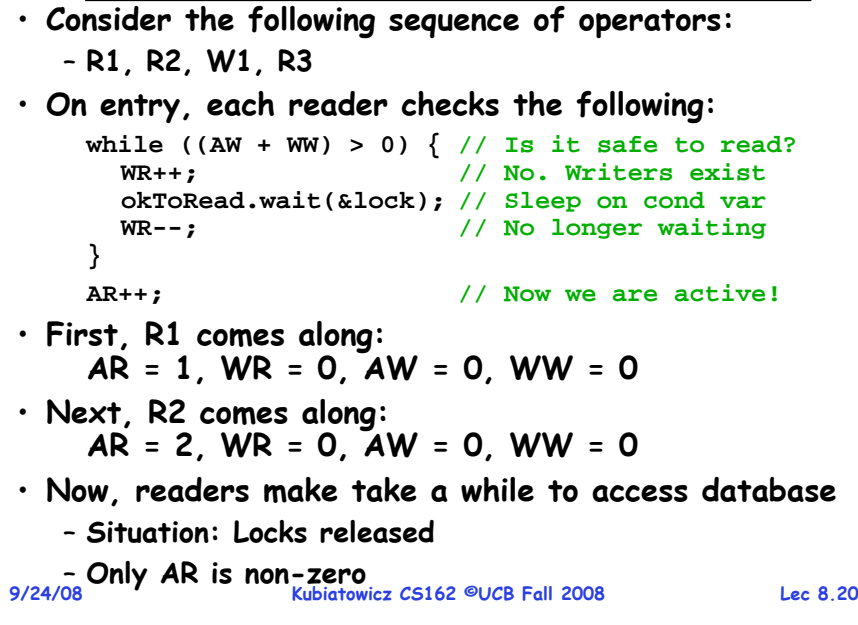

#### **Simulation(2)**

## **Simulation(3)**

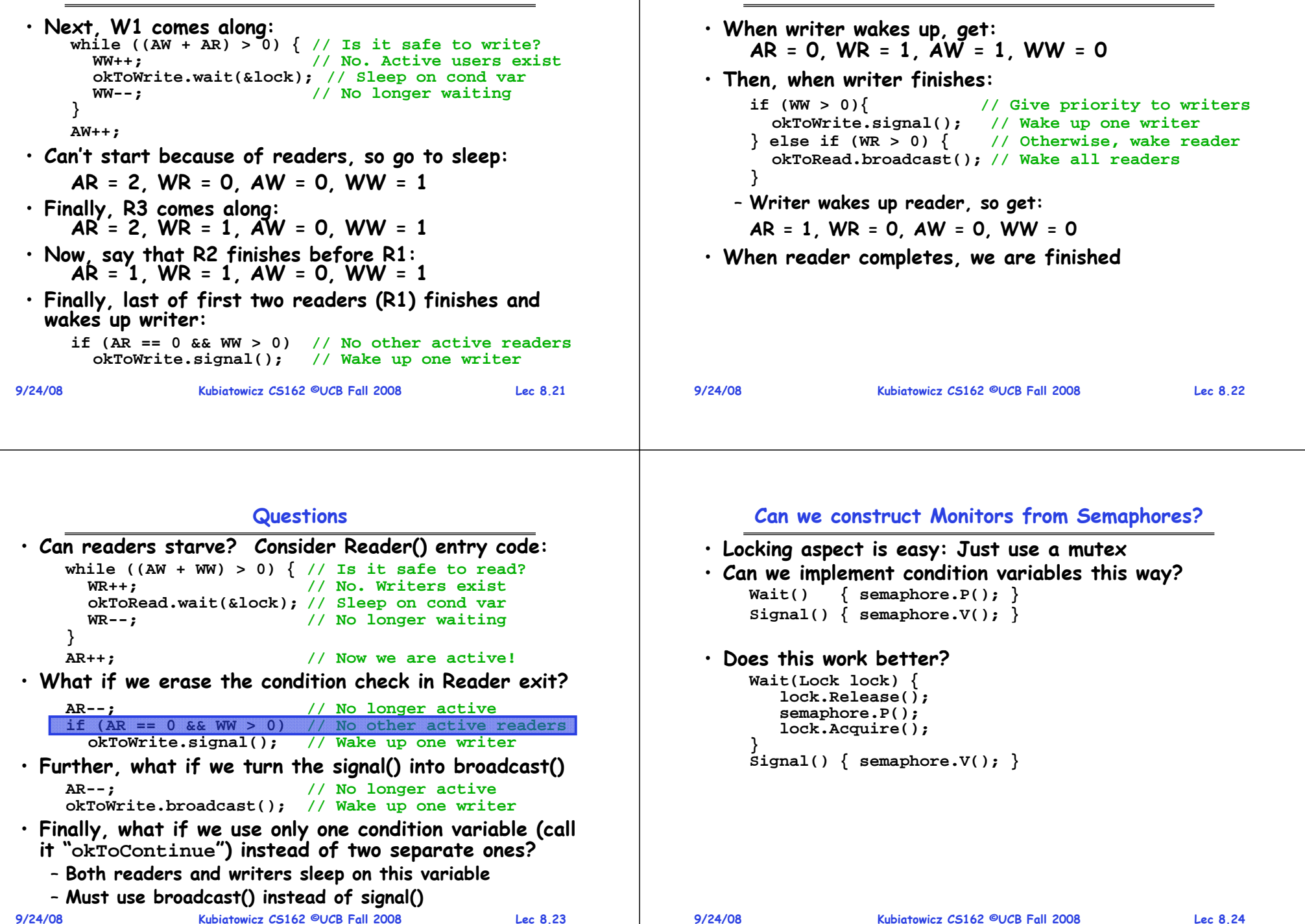

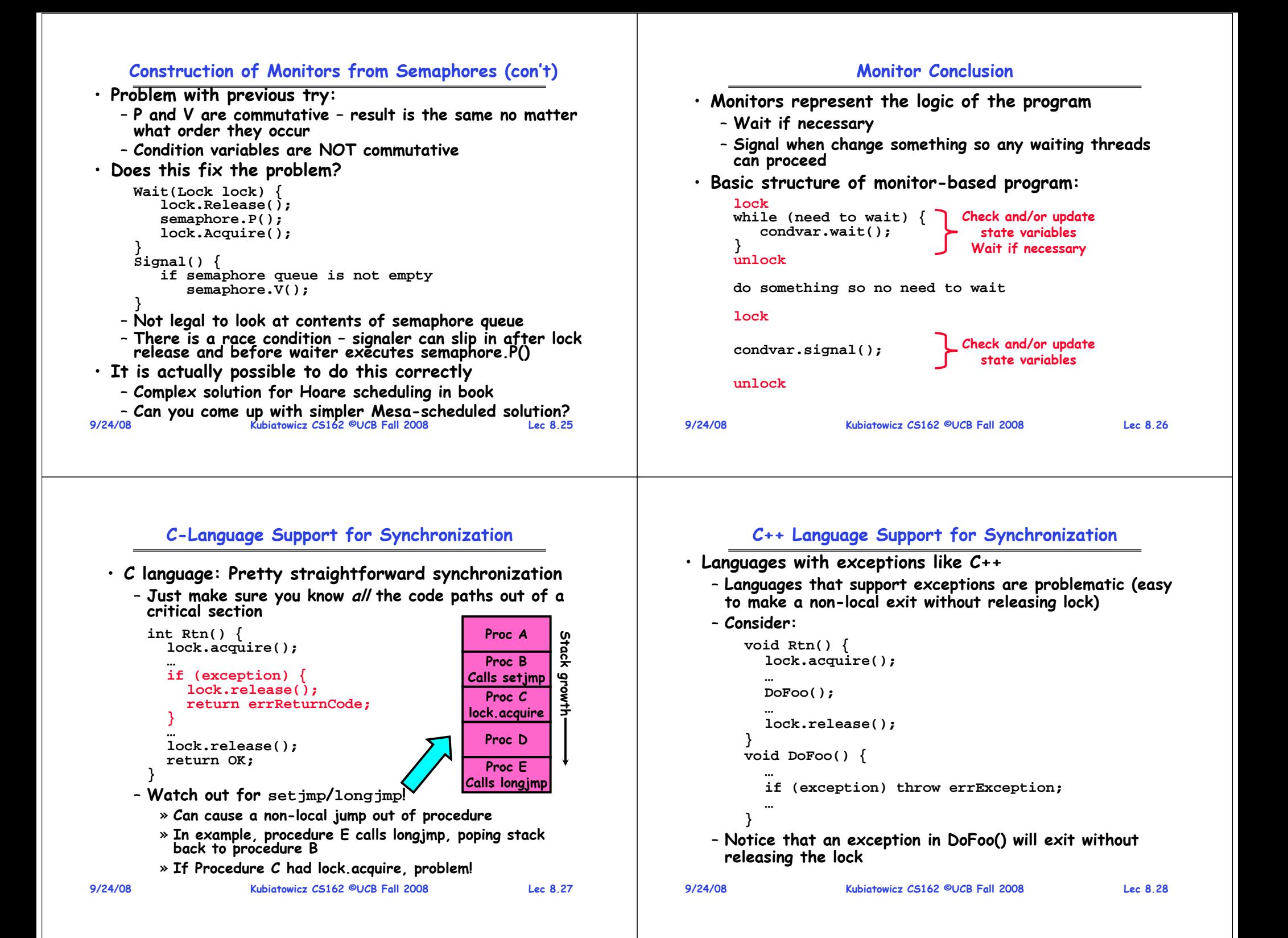

#### **9/24/08 Kubiatowicz CS162 ©UCB Fall 2008 Lec 8.29 C++ Language Support for Synchronization (con't)** • **Must catch all exceptions in critical sections** – **Catch exceptions, release lock, and re-throw exception: void Rtn() { lock.acquire(); try { DoFoo(); } catch (…) { // catch exception lock.release(); // release lock throw; // re-throw the exception } lock.release(); } void DoFoo() { if (exception) throw errException; }** – **Even Better: auto\_ptr<T> facility. See C++ Spec.** » **Can deallocate/free lock regardless of exit method 9/24/08 Kubiatowicz CS162 ©UCB Fall 2008 Lec 8.30 Java Language Support for Synchronization** • **Java has explicit support for threads and thread synchronization** • **Bank Account example: class Account { private int balance; // object constructor public Account (int initialBalance) { balance = initialBalance; } public** *synchronized* **int getBalance() { return balance; } public** *synchronized* **void deposit(int amount) { balance += amount; } }** - Every object has an associated lock which gets automatically acquired and released on entry and exit<br>from a *synchronized* method. **Java Language Support for Synchronization (con't)** • **Java also has synchronized statements: synchronized (object) { }** – **Since every Java object has an associated lock, this type of statement acquires and releases the object's lock on entry and exit of the body** – **Works properly even with exceptions: synchronized (object) { Java Language Support for Synchronization (con't 2)** • **In addition to a lock, every object has a single condition variable associated with it**– **How to wait inside a synchronization method of block:** » **void wait(long timeout); // Wait for timeout** » **void wait(long timeout, int nanoseconds); //variant** » **void wait();** – **How to signal in a synchronized method or block:** » void notify(); **void notify(); // wakes up oldest waiter** » **void notifyAll(); // like broadcast, wakes everyone** – **Condition variables can wait for a bounded length of time. This is useful for handling exception cases:**

```
DoFoo();
}
void DoFoo() {
  throw errException;
}
```
**9/24/08**

– **Not all Java VMs equivalent!** 

**t1 = time.now();**

**while (!ATMRequest()) { wait (CHECKPERIOD); t2 = time.new();**

**if (t2 – t1 > LONG\_TIME) checkMachine();**

» **Different scheduling policies, not necessarily preemptive!**

**9/24/08**

**}**

#### **Summary**

- **Semaphores: Like integers with restricted interface** – **Two operations:**
	- » **P(): Wait if zero; decrement when becomes non-zero**
	- » **V(): Increment and wake a sleeping task (if exists)**
	- » **Can initialize value to any non-negative value**
	- **Use separate semaphore for each constraint**
- **Monitors: A lock plus one or more condition variables**
	- **Always acquire lock before accessing shared data**
	- **Use condition variables to wait inside critical section**
		- » **Three Operations: Wait(), Signal(), and Broadcast()**
- **Readers/Writers**
	- **Readers can access database when no writers**
	- **Writers can access database when no readers**
	- **Only one thread manipulates state variables at a time**
- **Language support for synchronization:**
	- **Java provides synchronized keyword and one condition- variable per object (with wait() and notify())**

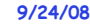

**Kubiatowicz CS162 ©UCB Fall 2008 Lec 8.33**